## $\mathbb C$  , and the contract  $\mathbb C$  is a contract of the contract of the contract of the contract of the contract of

书名:《单片机C语言和汇编语言实用开发技术》

- 13 ISBN 9787811333367
- 10 ISBN 7811333368

出版时间:2008-5

页数:268

版权说明:本站所提供下载的PDF图书仅提供预览和简介以及在线试读,请支持正版图书。

## www.tushu111.com

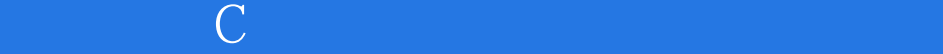

 $\mathbb C$ 

 $Mc$ 

 $51$ 

## $\mathbb C$  , and the contract  $\mathbb C$  is a contract of the contract of the contract of the contract of the contract of

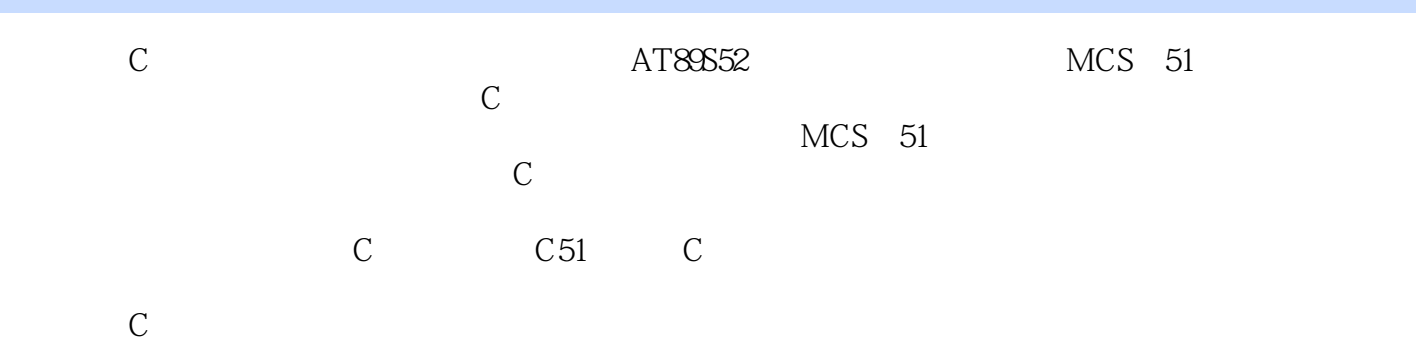

l 1.1 AT89 1.2 AT89C51, AT89C52 1.3 I/O 1.4 1.5 1.6 RSII VPD 2 2.1 2.1 KeilC512.2 Keilc 2.3 2.4 WAVE6000 2.5 2.6  $\begin{array}{cccc} \texttt{ilC5122Keilc} & 23 & 31 & 24 \text{WAVE6000} & 25 & 26 \ 3 & 31 & 32 & 33 \text{8051} & 34 \ 35 & 4 & - - & 41 & \end{array}$  $\frac{4}{43}$   $\frac{4}{13}$   $\frac{41}{144}$  $(AT80C51)$   $42$   $43$   $47$   $45$  $46$  and  $47$  $5 \t 511 \t 0 \t 52 \t 6 \t 61$  $6.2$   $6.3$  IO TI  $6.4$  $65$  66 T2 7 7.1 7.2 7.3 AT89s52 ( ) 7.4 8051  $($   $)7.5$  8051  $($   $)7.6$  7.7 8751( (a)  $8751($ ) 7.8  $8751($ )  $8751($ 8 81 AD0804 8.2 AD0804 8.3 AT89S52 ADC 8.4 A/D ADC0809 8.5 A/DMD832 8.6 8.7 DAC  $88\text{DAC}0832$  8.9 DAC0832 9 12C 9.1 12C IO9.2 12c E2PROM AT24CB29.3 AT124C029.4 AT24C02  $9.5$  AT193C46  $9.6$   $9.6$ AT93C46  $9.7$  $C$  10  $C$  10.1 C51 10.2 C 10.3 KeilC 10.4 I O 10.5 TimerO 10.6 1171910.7 10.84 × 10.9 10.10 c  $11\quad C$  can all  $11.1$  KeilC51 A51 11.2 C51 11.3 C51 11.4 (TLC549)11.5 A D TLC0832 8051

## $\mathbb C$  , and the contract  $\mathbb C$  is a contract of the contract of the contract of the contract of the contract of

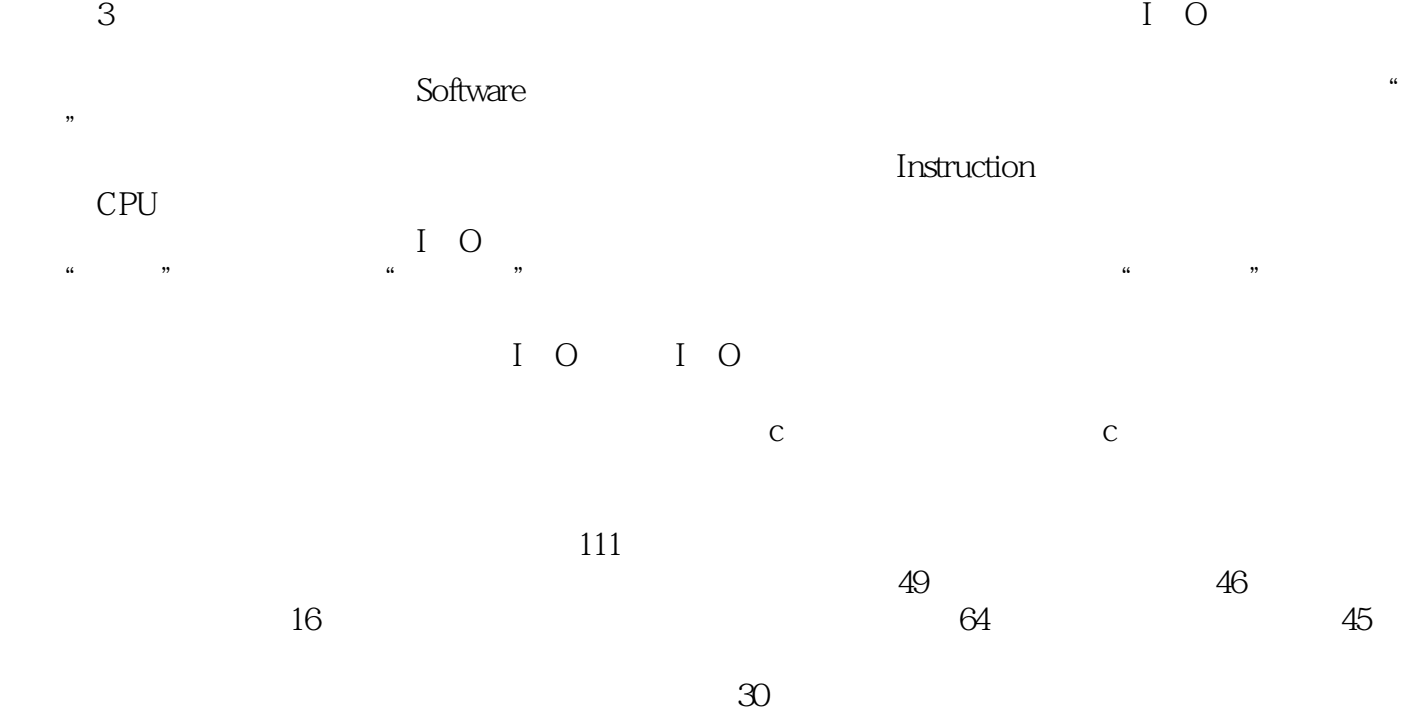

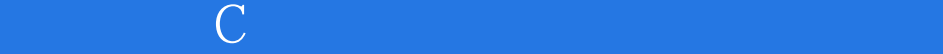

本站所提供下载的PDF图书仅提供预览和简介,请支持正版图书。

:www.tushu111.com